## Fichier:Petit compteur - compteur de passages à horaires programmables liste objets.png

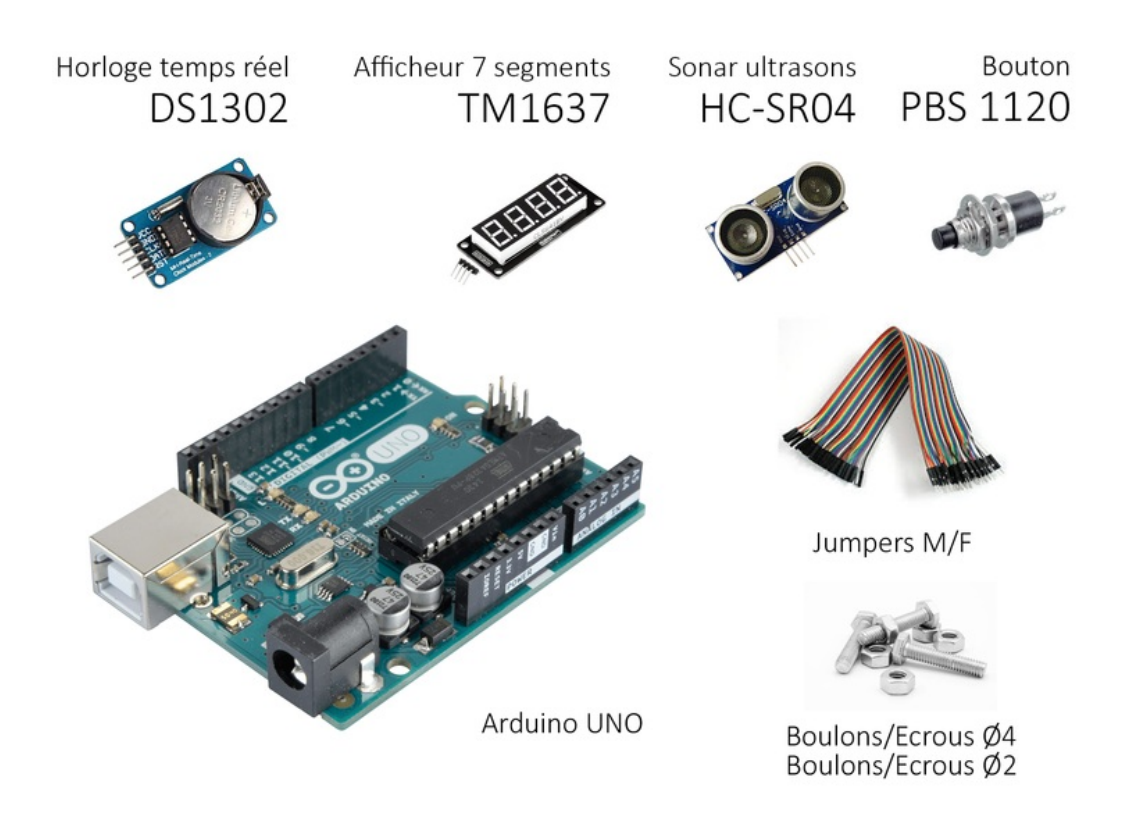

Taille de cet aperçu :786 × 600 [pixels](https://wikifab.org/images/thumb/a/ad/Petit_compteur_-_compteur_de_passages_%25C3%25A0_horaires_programmables_liste_objets.png/786px-Petit_compteur_-_compteur_de_passages_%25C3%25A0_horaires_programmables_liste_objets.png).

Fichier [d'origine](https://wikifab.org/images/a/ad/Petit_compteur_-_compteur_de_passages_%25C3%25A0_horaires_programmables_liste_objets.png) (1795 × 1370 pixels, taille du fichier : 1,33 Mio, type MIME : image/png) Petit\_compteur\_-\_compteur\_de\_passages\_à\_horaires\_programmables\_liste\_objets

## Historique du fichier

Cliquer sur une date et heure pour voir le fichier tel qu'il était à ce moment-là.

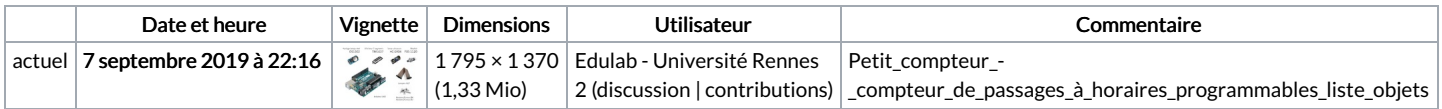

Vous ne pouvez pas remplacer ce fichier.

## Utilisation du fichier

Le fichier suivant est un doublon de celui-ci (plus de [détails](https://wikifab.org/wiki/Sp%25C3%25A9cial:Recherche_fichier_en_double/Petit_compteur_-_compteur_de_passages_%25C3%25A0_horaires_programmables_liste_objets.png)) :

Fichier:Petit compteur - compteur de passages à horaires [programmables](https://wikifab.org/wiki/Fichier:Petit_compteur_-_compteur_de_passages_%25C3%25A0_horaires_programmables_liste_objets_copie.png) liste objets copie.png

Les 2 pages suivantes utilisent ce fichier :

Petit compteur - compteur de passages à horaires [programmables](https://wikifab.org/wiki/Petit_compteur_-_compteur_de_passages_%25C3%25A0_horaires_programmables) Petit compteur - compteur de passages à horaires [programmables/fr](https://wikifab.org/wiki/Petit_compteur_-_compteur_de_passages_%25C3%25A0_horaires_programmables/fr)

## Métadonnées

Ce fichier contient des informations supplémentaires, probablement ajoutées par l'appareil photo numérique ou le numériseur utilisé pour le créer. Si le fichier a été modifié depuis son état original, certains détails peuvent ne pas refléter entièrement l'image modifiée.

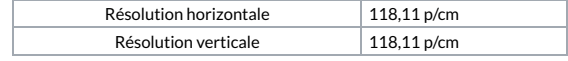